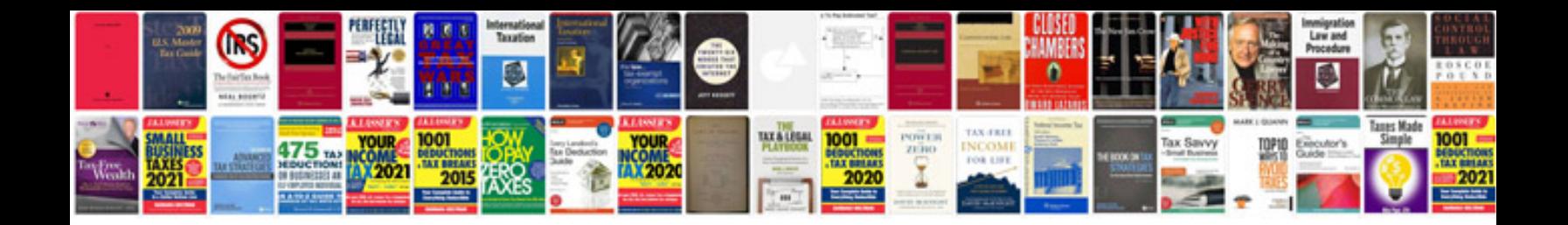

**Rover mini workshop manual**

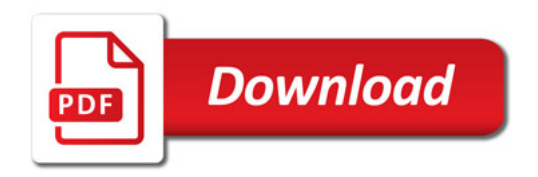

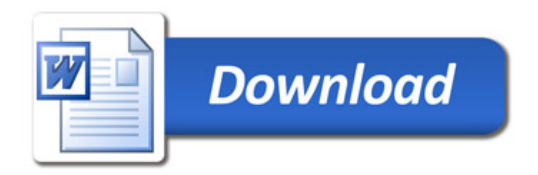